# **Kissen-Druckerei**

## **Materialbedarf:**

- x Kissenbezug weiß (193555)
- x Kissenbezug blau (038014)
- Javana-Stoffmalfarben-Set (049036)
- Soft-Cut-Platten (075996)

Alternativ:

**x** Komplett-Set:

Javana-Set "Drucken auf Stoff"(049022)

## **Werkzeuge:**

- Linolschnitt-Werkzeug (075994)
- $x$  Farbwalze (078195)
- Linol-Schnittschutz (078194)
- Stift
- Arbeitsunterlage (077930)
- Teller oder Tablett (137098)
- **x** Pappe oder Folie

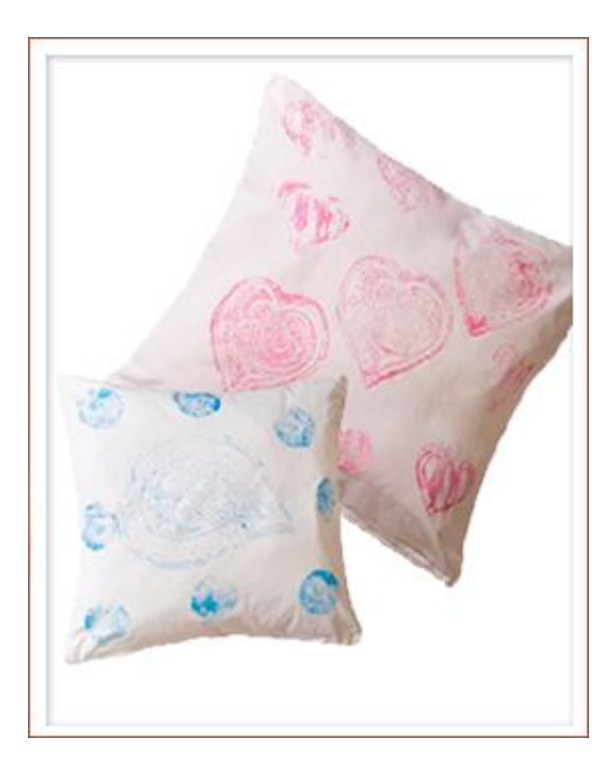

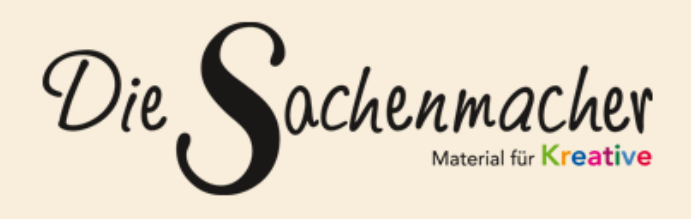

#### **Wehrfritz GmbH**

August-Grosch-Str 28 - 38 **·** 96476 Bad Rodach Kostenlose Bestellhotline: 0800 9564 956 Telefax: 09564 929 662200 E-Mail: service@wehrfritz.de **www.sachenmacher.com www.facebook.com/die.sachenmacher www.pinterest.com/sachenmacher**

*Hinweis: Informationen und Preise zu den abgebildeten Artikeln finden Sie in unserem Online-Shop unter https://shop.wehrfritz.de/*

## **So geht's:**

**Linolschnitt-Stempel:** Mit Bleistift ein Motiv oder Muster direkt auf die Soft-Cut-Platte zeichnen.

**Schneiden:** Immer vom Körper weg schneiden und die Haltehand mit einem Linol-Schnittschutz schützen.

- 1. Zuerst alle Linien mit einem Hohleisen herausarbeiten.
- 2. Flächen, die später nicht drucken sollen, mit einem Flacheisen oder einem Geißfuß herausheben.

**Tipp:** Vor dem Bedrucken der Kissenhülle einen Probedruck auf Papier machen, damit zu sehen ist, was nachgearbeitet werden muss.

### **Kissen bedrucken:**

- 1. Die Kissenhülle waschen, trocknen und bügeln.
- 2. Eine passende Pappe oder Folie in das Kissen schieben.
- 3. Die Druckfarbe auf einen flachen Teller geben und die Farbwalze darin rollen, bis sie gleichmäßig eingefärbt ist.
- 4. Das Stempelmotiv gleichmäßig mit der Farbrolle einfärben und auf die Kissenhülle drücken.
- 5. Nach dem Trocken das Motiv durch Bügeln von links fixieren.

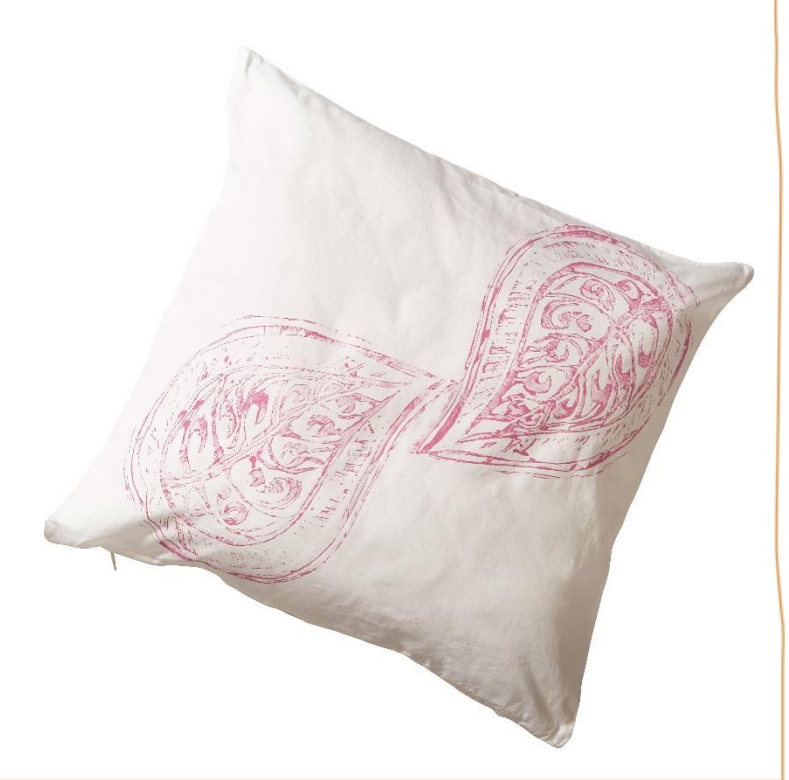

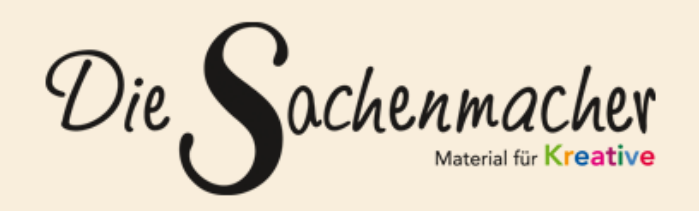

**Wehrfritz GmbH** August-Grosch-Str 28 - 38 **·** 96476 Bad Rodach Kostenlose Bestellhotline: 0800 9564 956 Telefax: 09564 929 662200 E-Mail: service@wehrfritz.de **www.sachenmacher.com www.facebook.com/die.sachenmacher www.pinterest.com/sachenmacher**

*Hinweis: Informationen und Preise zu den abgebildeten Artikeln finden Sie in unserem Online-Shop unter https://shop.wehrfritz.de/*